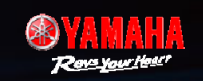

# **官方網站零件價格查詢畫面**

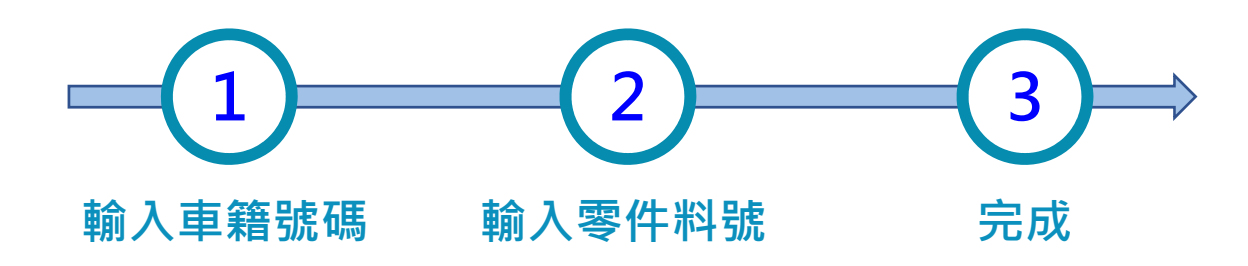

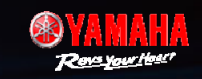

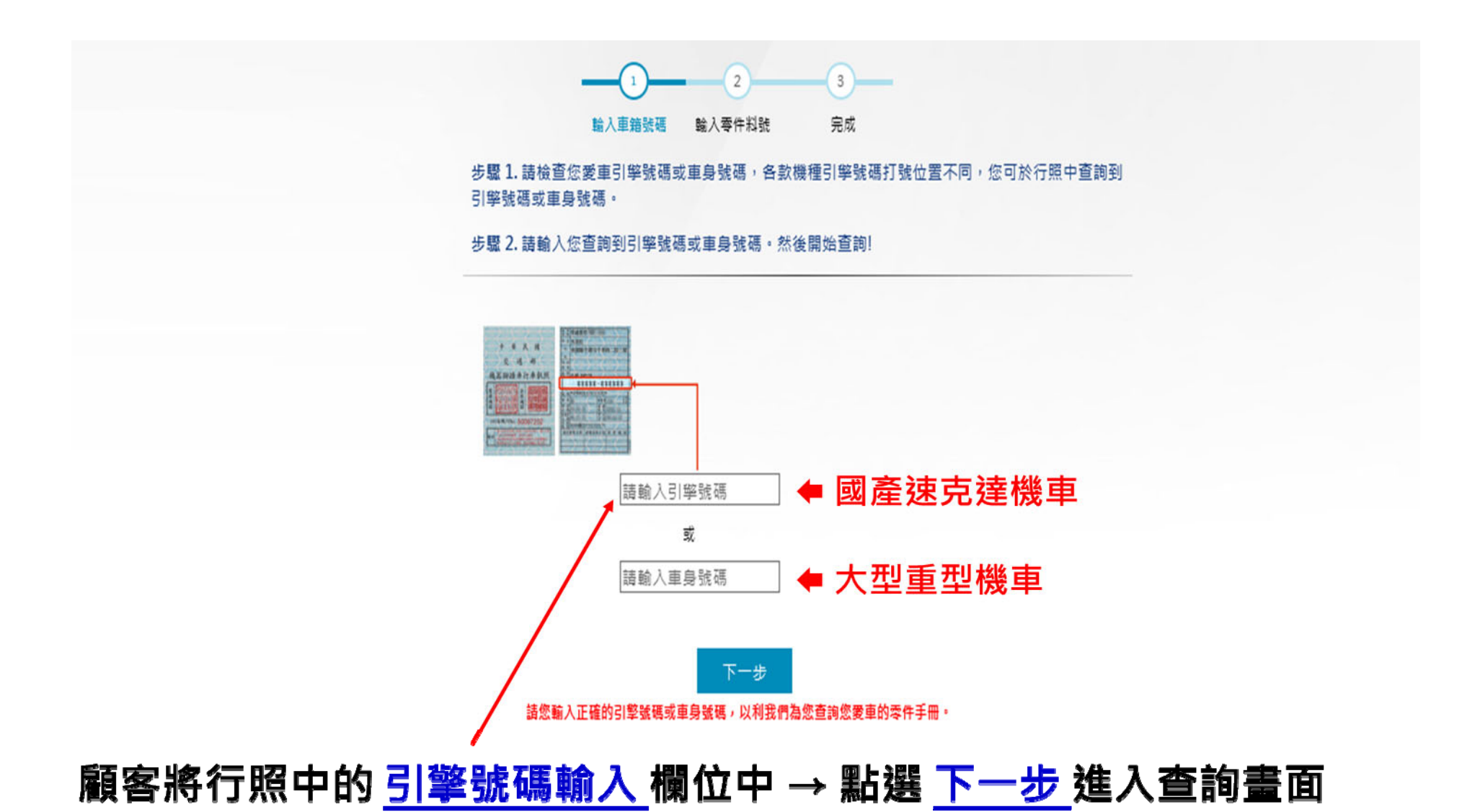

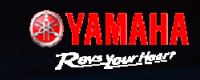

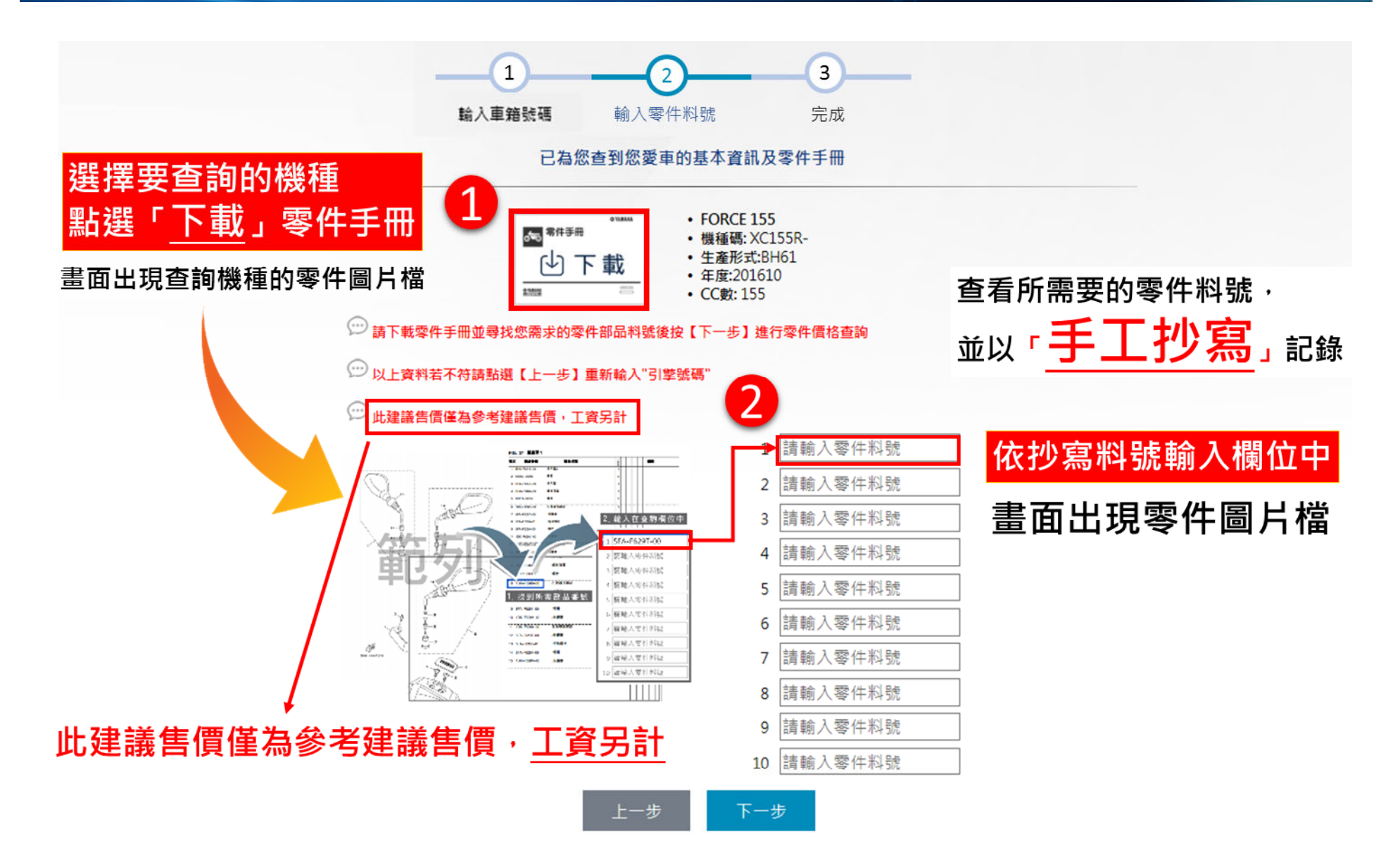

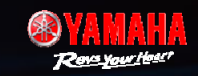

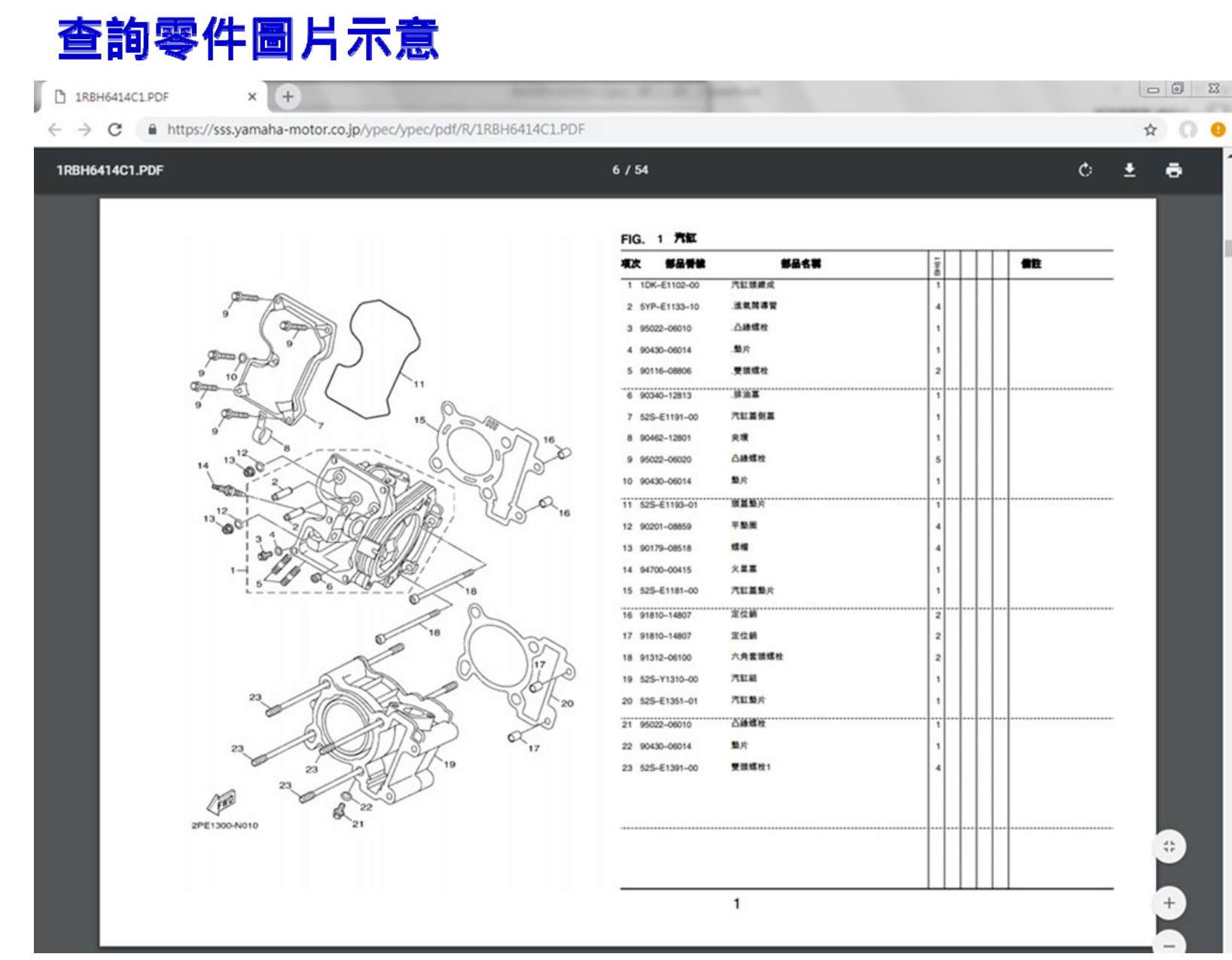

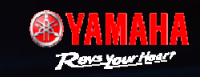

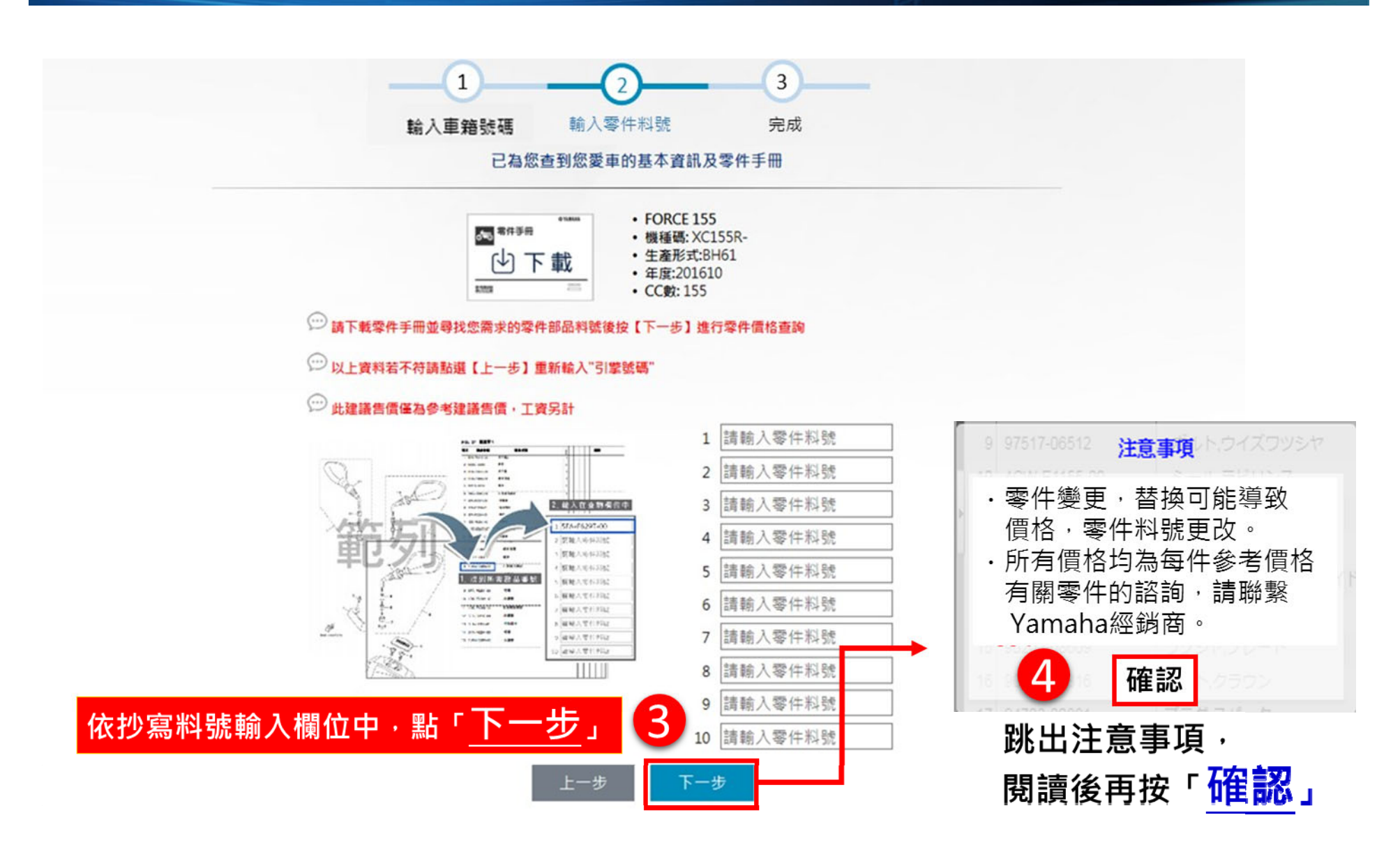

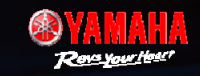

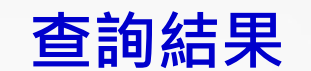

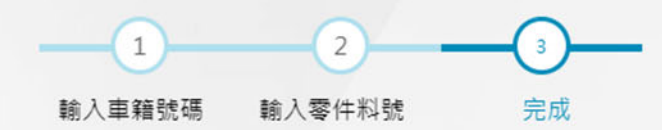

#### 查詢到您所需零件價格結果

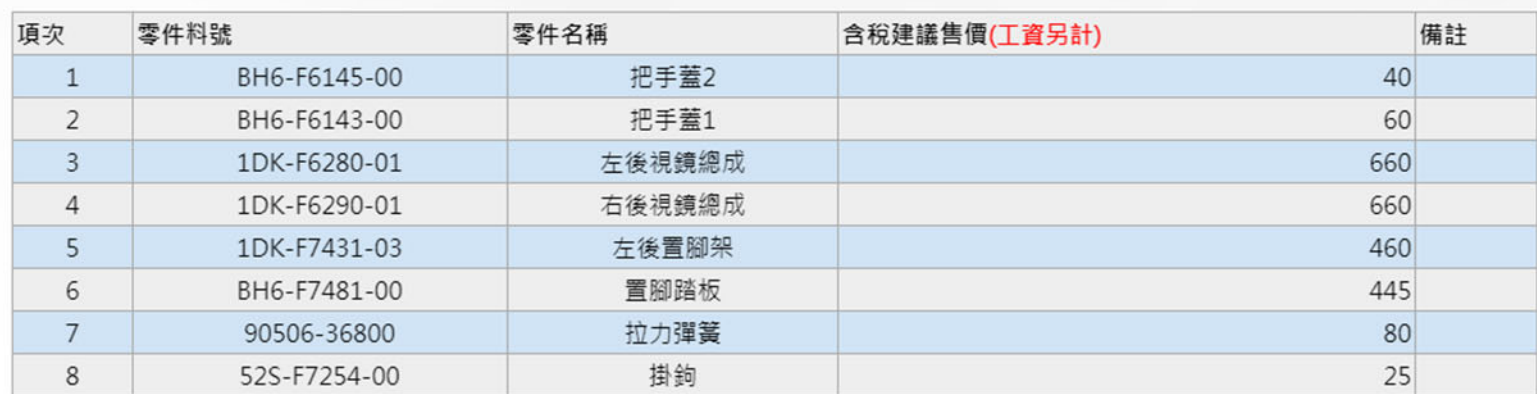

總金額: \$2430

3 此建議售價僅為參考建議售價,工資另計

重新查詢

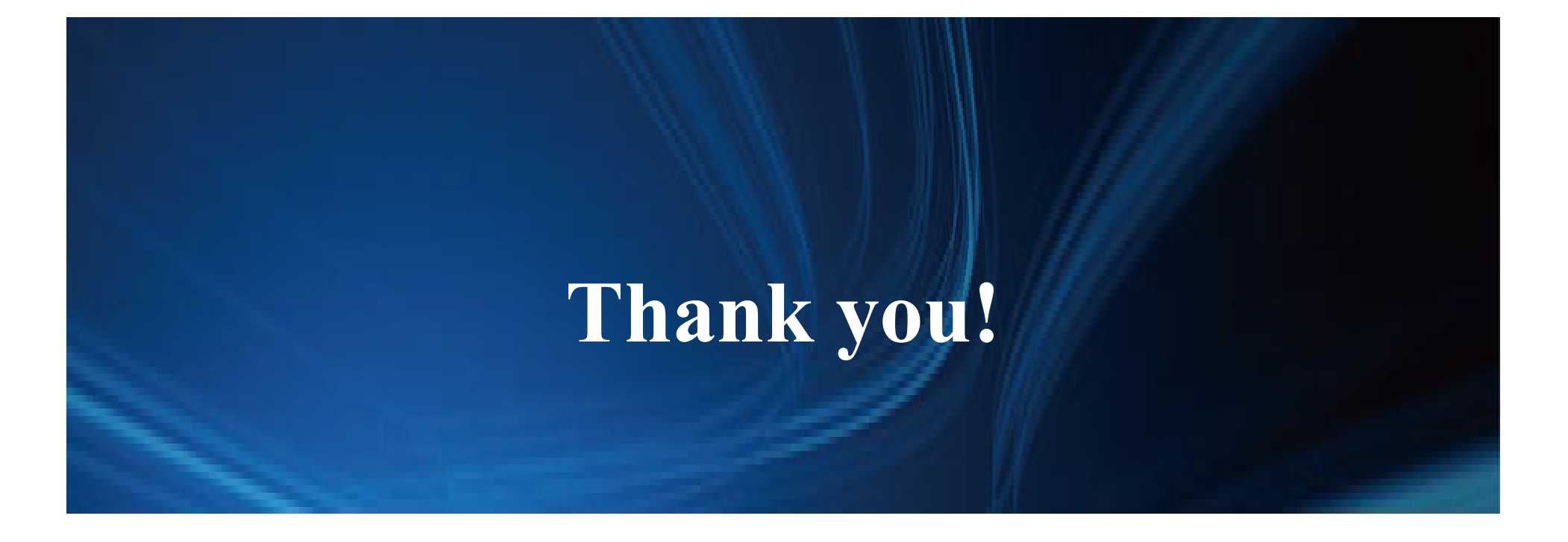

## **謝謝您!**